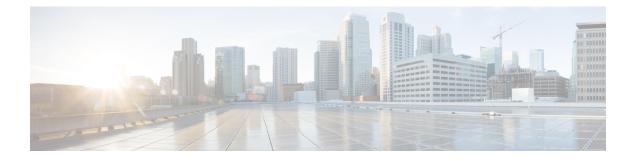

# **NRF Support**

- Feature Summary and Revision History, on page 1
- Feature Description, on page 2
- How it Works, on page 3
- Configuring NRF Management Services, on page 3
- Monitoring and Troubleshooting, on page 5

# **Feature Summary and Revision History**

## **Summary Data**

#### Table 1: Summary Data

| Applicable Product(s) or Functional Area | 5G-UPF                            |  |
|------------------------------------------|-----------------------------------|--|
| Applicable Platform(s)                   | VPC-SI                            |  |
| Feature Default Setting                  | Disabled - Configuration Required |  |
| Related Changes in this Release          | Not Applicable                    |  |
| Related Documentation                    | Not Applicable                    |  |

## **Revision History**

#### **Table 2: Revision History**

| Revision Details  | Release   |
|-------------------|-----------|
| First introduced. | 2022.04.0 |

## **Feature Description**

In the 5G service-based architecture, the Network Repository Function (NRF) maintains an updated repository of all the 5G Network Functions (NFs) available in the operator's network. NRF also contains the details of the services provided by the 5G NFs, and allows the 5G NFs to instantiate, scale, and terminate without or minimal manual intervention.

NRF interacts with all NFs in the 5G core network, and provides the following services:

- Management Services
- Discovery Services
- OAuth2 Authorization
- Bootstrapping

The UPF supports only NRF Management Services.

### **NRF Management Services**

The NRF Management (Nnrf\_NFManagement) service enables the NF instances in the serving PLMN to register, update, or deregister their profiles in the NRF. The NF instance described here is the UPF StarOS based instance.

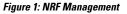

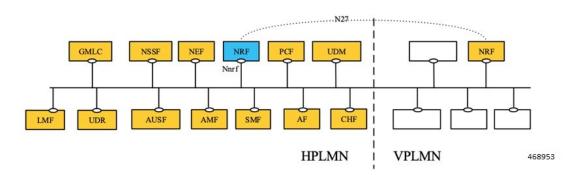

Presently, the Nnrf\_NFManagement service provides the following operations:

- **Register NF instance** (NFRegister)—An NF instance registers its profile in the NRF along with the list of services that it provides.
- Update NF instance (NFUpdate)—An NF instance partially updates or replaces the NF profile parameters in the NRF. It also adds or deletes the services that it provides.

Currently, NFUpdate supports the following operations:

- Update of NF profile attributes
- · Heartbeat of NF
- **De-register NF instance** (NFDeregister)—An NF instance deregisters its NF profile and the services that it provides in the 5G network.

## **How it Works**

This feature enables management services between UPF and NRF.

### **UPF Registration**

Once the minimal configuration is done, the UPF triggers the registration procedure toward the NRF. The Nrfmgr proclet receives the configuration from the SessCtrl, and selects the endpoint with the lowest priority-number. If Nrfmgr does not receive response from the NRF for a retry, then Nrfmgr selects the endpoint with the next lowest priority-number. This process continues with all the endpoints endlessly. To stop this process, you must delete the configuration.

### **UPF Heartbeat**

Once the registration is complete, Nrfmgr checks if the "nr hb-enable" option is configured. If "nr hb-enable" is configured already, Nrfmgr builds or sends the Heartbeat Request message. Nrfmgr then starts the timer using the heartbeat timer-value received from peer NRF. If no heartbeat response is received until the heartbeat timer-value, Nrfmgr picks the endpoint with the next lowest priority-number. This process continues with all the endpoints in a round-robin fashion endlessly. To stop this process, you must delete the configuration.

### **UPF DeRegistration**

Once the configuration is deleted, UPF sends an NRF Deregistration message to NRF from Nrfmgr, and thus NRF deregisters UPF.

### **Standards Compliance**

The NRF Support feature complies with 3GPP TS 29.510 "5G System; Network function repository services; Stage 3".

## **Configuring NRF Management Services**

### **NRF** Profile Configuration

The NRF Profile configuration provides UPF the flexibility or control to define the optional parameters that must be sent toward the NRF. For example, if you configure locality in the NNRF Mgmt profile, and the NF profile is associated with the NNRF service, locality is sent to the NRF.

To configure the NRF profile in the UPF, use the following CLI commands:

```
configure
context context_name
user-plane-nnrf
nnrf-mgmt-format profile_name
priority number
locality string
```

```
sst sst_number [ sd sd_number ]
    smf-serving-area area_n
    exit
exit
```

#### **NOTES:**

- user-plane-nnrf: Configures the UPF NRF profile.
- **nnrf-mgmt-format** *profile\_name*: Configures the NNRF management profile to control the parameters that are sent to NRF.
- priority number: Specifies the priority of the UPF. If configured, the value is sent to NRF.

number must be an from integer from 1 to 100. Default: No value is sent to NRF.

- **locality** *string*: Specifies the locality of the UPF. If configured, this value is sent to NRF. The maximum length of *string* must be 63 bytes.
- sst *sst\_number* [ sd *sd\_number* ]: Specifies the Slice information of the UPF. If configured, this value is sent to NRF.

sst sst\_number must be an integer from 0 to 255. Default: Slice/SST is not sent to NRF.

sd sd\_number must be an integer from 0 to 16777215. If not configured, SD is not sent to NRF.

• **smf-serving-area** *area\_n*: Specifies the SMF serving area of the UPF. You can configure up to five SMF areas.

The maximum length of *area\_n* must be 63 bytes. If configured, the value is sent to NRF.

#### **NRF Service Configuration**

To configure NRF services in the UPF, use the following CLI commands:

```
configure
 context context name
    nnrf-nfm-service service name
      associate nnrf-mgmt-format profile name
      uri-scheme { http | https }
     hb-enable
      retransmission-timeout timeout value
     max-retransmissions max retries
      certificate path [ key path ] [ ca-certificate path ]
      endpoint-name endpoint name
       priority number
       ipv4-address ipv4 address [ portv4 port number ] [ ipv6-address
ipv6 address ] [ portv6 port number ]
       exit
     bind ipv4-address ipv4_address [ portv4 port_number ] [ ipv6-address
ipv6 address ] [ portv6 port number ]
   exit
   user-plane-service userplane_service
     associate nnrf-nfm-service service name
     nf-instance-id number
   exit
```

#### exit exit

#### NOTES:

- nnrf-nfm-service service\_name: Configures the NRF service.
- associate nnrf-mgmt-format profile\_name: Associates the NNRF management profile configuration. If not associated, the profile configurations such as priority/slice/smfarea are not sent in NFMgmt messages to the NRF.
- **uri-scheme { http | https }**: Specifies the URI Scheme that is used to send messages to NRF (HTTP or HTTPS). Default value: HTTP.
- [ no ] hb-enable: Enables or disables heartbeat messages to NRF.
- retransmission-timeout *timeout\_value*: Specifies the retry timer-interval, in seconds, for an endpoint to send messages to NRF. *timeout\_value* must be an integer from 1 to 100. Default value: 15 seconds.
- max-retransmissions max\_retries: Specifies the maximum retries for sending messages to NRF. max\_retries must be an integer from 1 to 20. Default value: three retries.
- certificate *path* [ key *path* ] [ ca-certificate *path* ]: Specifies the path to certificate or CA certificate, and key URLs.
- endpoint-name endpoint\_name: Specifies the NRF endpoint. You must configure at least one endpoint to trigger messages from UPF to NRF.
- priority number: Specifies the NRF endpoint priority.

number must be an integer from 1 to 100. Default value: 50.

- **bind ipv4-address** *ipv4\_address* [ **portv4** *port\_number* ] [ **ipv6-address** *ipv6\_address* ] [ **portv6** *port\_number* ]: Binds an IPv4 or IPv6 address to NRF. This configuration is required to trigger messages from UPF to NRF. If configured, IPv6 is prioritized over IPv4.
- user-plane-service userplane\_service: Defines the user-plane-service to nnrf-nfm-service association and the NF instance. This configuration is required to trigger messages from UPF to NRF.
- associate nnrf-nfm-service service\_name: Specifies the associated nnrf-nfm-service service.
- nf-instance-id number: Specifies the NF instance ID in UUID format.

## Monitoring and Troubleshooting

This section provides information about the CLI commands available for monitoring and troubleshooting this feature.

### Show Commands and/or Outputs

This section describes the clear and show CLI commands for this feature.

- clear nrf statistics
- show nrf statistics

- show nrf nnrf-nfm-service all
- show nrf nnrf-nfm-service name service\_name

The following is a sample output of this command:

```
Service name: nrf-svc1

VPN Name / Id: ingress / 2

State : Started

Timer Value : 15

Max Retries : 3

Heartbeat : Enabled

Bind IPv4Addr: 209.165.201.2

Bind IPv4Port: 0

Bind IPv6Port: 0

URI Scheme : HTTPS

NRF profile: prof1
```

show nrf nnrf-nfm-service name service\_name statistics

The following is a sample output of this command:

| Service name:<br>Curr Endpoint:<br>Curr State : |                      |                     |
|-------------------------------------------------|----------------------|---------------------|
| Statistics for endpoint na                      | ume endl             |                     |
| Num PUT Req : 3                                 | Num PATCH Req        | : 0                 |
| Num PUT Success : 0                             | Num PATCH Success    | : 0                 |
| Num PUT Failed : 3                              | Num PATCH Failed     | : 0                 |
| Num DEL Req : 0                                 | Last Conn Req Time : | 2022-08-05+19:11:14 |
| Num DEL Success : 0                             | Last Conn Resp Time  | : NA                |
| Num DEL Failed : 0                              |                      |                     |
|                                                 |                      |                     |

• mon-pro support 18